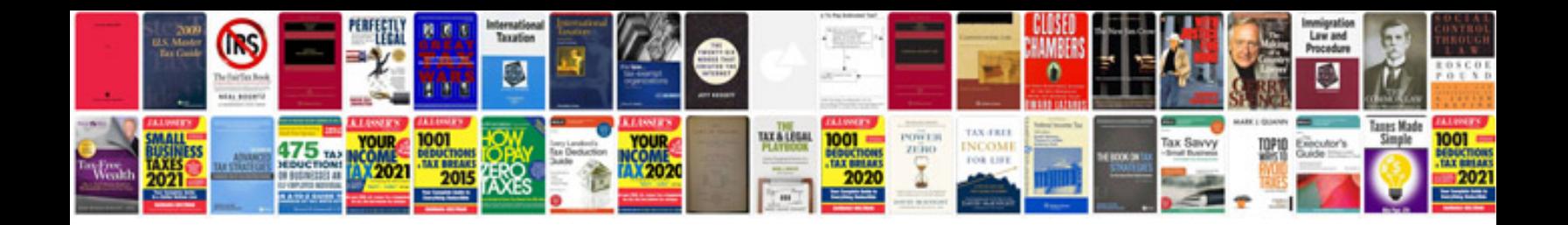

**Mark stamp information security**

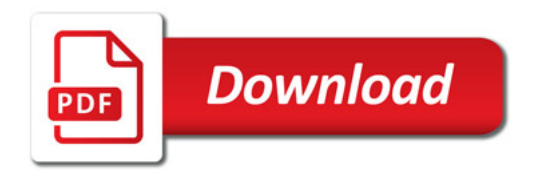

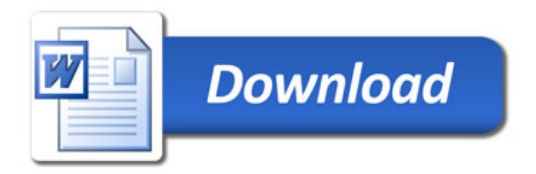